### **Compilers for Embedded Systems**

### Integrated Systems of Hardware and Software

**Lecture 4**

### Dr. Vasilios Kelefouras

Email: v.kelefouras@plymouth.ac.uk Website: <https://www.plymouth.ac.uk/staff/vasilios-kelefouras>

> **School of Computing (University of Plymouth)**

# **Outline**

- $\Box$  Different ways of using vectorization
- $\Box$  Using intrinsic functions in  $C/C++$
- $\Box$  Writing C/C++ programs using x86-64 SSE intrinsics
- $\Box$  Writing  $C/C++$  programs using x86-64 AVX intrinsics

### Introduction

- □ All modern processors support vectorization.
- This means that **processors have extra hardware components** (wide registers and wide processing units) to allow vector processing.
- $\Box$  Vectorization is the process of processing vectors (multiple values together) instead of single values.
- □ It is also known as Single Instruction Multiple Data (SIMD), as a single instruction is used to process multiple data.
- Vectorization **dramatically improves the performance of our code**.
- $\Box$  The compilers apply vectorization automatically, this process is called *auto-vectorization*, but not always with success.
- D Vectorization has nothing to do with the language used.

### Single Instruction Multiple Data (SIMD) – **Vectorization**

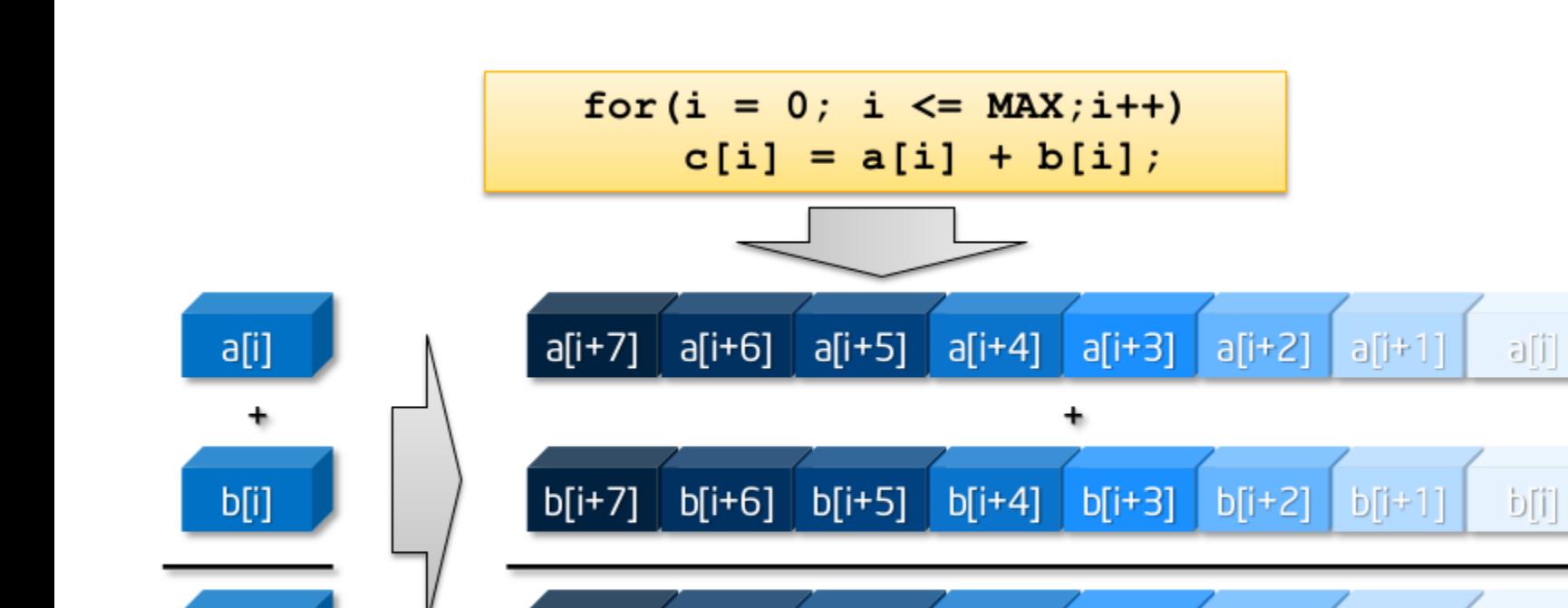

 $c[i+6]$ 

 $c[i+5]$ 

 $c[i+4]$ 

 $c[i+3]$ 

 $c[i+2]$ 

 $C[\hat{J}]$ 

 $c[i+1]$ 

 $c[i+7]$ 

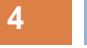

 $c[i]$ 

## Vectorization can be applied in four main ways

#### **5**

### **1. Automatically by the compiler**

- (Linux) specify '-*O3*' option or *'-ftree-slp-vectorize' , '-ftree-vectorize*'.
- (Linux) Compile using '*-fopt-info-vec-optimized*' option to see which parts are vectorized.
- (VS) Use the Release mode
- $\Box$  This solution does not provide the best performance, but it is very easy to use.

#### **2. Using OpenMP C/C++ pragmas.**

- □ Better performance than above, less easy to use (this will be studied later on).
- **3. Using C/C++ instrinsics (assembly coded functions).** 
	- Even Better performance (close to assembly), not that easy to use.
- **4. Directly writing assembly code** (not used in this module).
	- Best performance but hard to use.

### Auto-Vectorization

#### **6**

 '*-O3*' will auto-vectorize your code (at least gcc will try). **Example:** 

*gcc main.cpp array\_addition.cpp array\_constant\_addition.cpp MVM.cpp -o p -march=native -O3 -fopt-info-vec-optimized*

- *'-fopt-info-vec-optimized*' option to see which parts are vectorized
- If '*-O3*' is **not** included, you can enable vectorization manually by using *-fopt-info-vec-optimized -ftree-vectorize*
	- **Example:**

*gcc main.cpp array\_addition.cpp array\_constant\_addition.cpp MVM.cpp -o p -march=native -O2 -fopt-info-vec-optimized -ftree-vectorize*

## Vectorization using OpenMP 4.0

#### **7**

- $\Box$  There is a large number of clauses supported by OpenMP such as reduction, simdlen etc, to allow efficient and easy vectorization even in cases where the loop kernel is complex.
- □ OpenMP will not be studied this week.

#### *#pragma omp simd*

*For (int n=0; n<N; ++n)*

*a[n] += b[n]; //the compiler will vectorize this if possible*

*#pragma omp simd aligned(a,b:16) safelen(4)*

*for (int i=4; i<N; ++i)*  $a[i] = a[i-4] * 2;$ 

# Using intrinsic functions in C/C++

### **Main advantages**

- **□** Portability to almost all x86 architectures
- **Q** Compatibility with different compilers

### **Main disadvantages**

- Not all assembly instructions have intrinsic function equivalents
- Unskilled use of intrinsic functions can make the code less efficient than simple C++ code

# Using intrinsic functions in C/C++

- **For the rest of this lecture, you will be learning how to use intrinsic functions in C/C++**
- □ Normally, "90% of a program's execution time is spent in executing 10% of the code" - **loops**
	- What programmers normally do to improve performance is to analyze the code and find the computationally intensive functions
		- **Then optimize those instead of the whole program**
		- $\blacksquare$  This safes time and money

**9**

- **Rewriting loop kernels in C++ using SIMD intrinsics is an excellent choice** 
	- Compilers vectorize the code (not always), but doing that manually, using SIMD instrinsics, can really boost performance

### Computer Systems - Hardware Evolution

- Scalar Processors
- □ Pipelined Processors
- Superscalar and VLIW Processors
- Out of order Processors
- **Processors support Vectorization**
- **D** Hyperthreading
- Multicore Processors
- Manycore Processors
- $\Box$  Heterogeneous systems

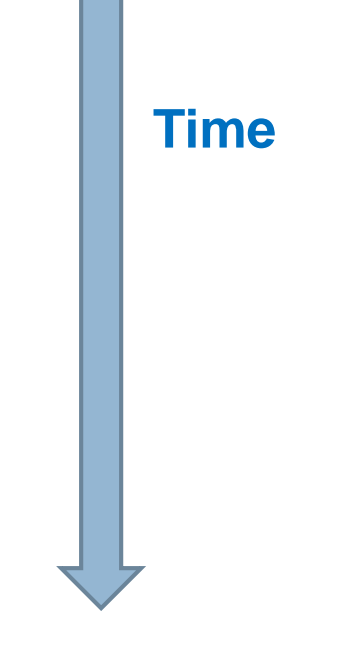

### Single Instruction Multiple Data (SIMD) – **Vectorization**

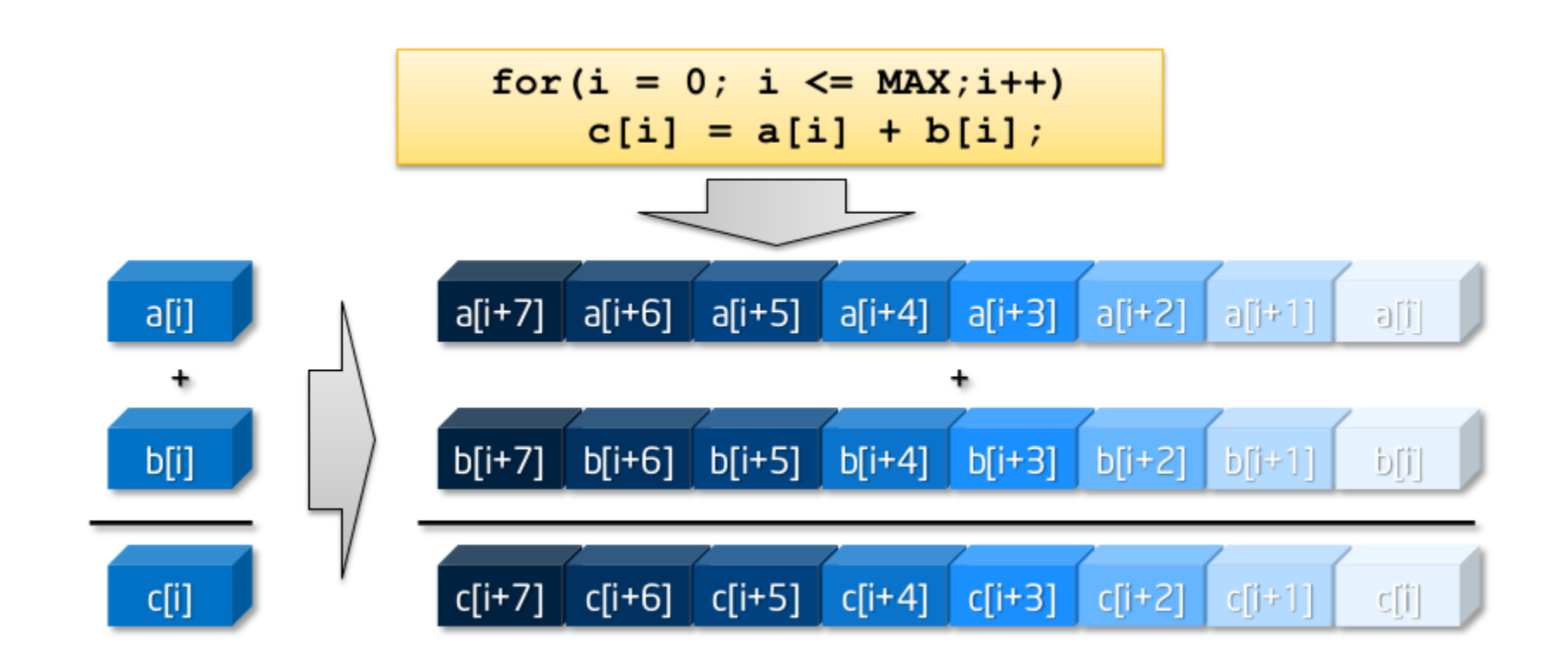

**11**

# Vectorization on x86-64 Processors

**Intel MMX technology (**old – limited usage nowadays**)**

- $\geq$  8 mmx registers of 64 bit
- $\triangleright$  extension of the floating point registers
- can be handled as 8 8-bit, 4 16-bit, 2 32-bit and 1 64-bit, operations

#### **Intel SSE technology**

- $8/16$  xmm registers of 128 bit (32-bit architectures support 8 registers only)
- $\triangleright$  Can be handled from 16 8-bit to 2 64-bit operations

#### **Intel AVX technology**

- $8/16$  ymm registers of 256 bit (32-bit architectures support 8 registers only)
- Can be handled from 32 8-bit to 4 64-bit operations

#### **Intel AVX-512 technology**

 $>$  32 ZMM 512-bit registers

### Vectorization on x86-64 Processors (2)

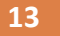

 $m256$  or  $m128$  (for single precision floats) m256d or \_\_m128d (for double precision floats)  $m256i$  or  $m128i$  (for integers, no matter the size)

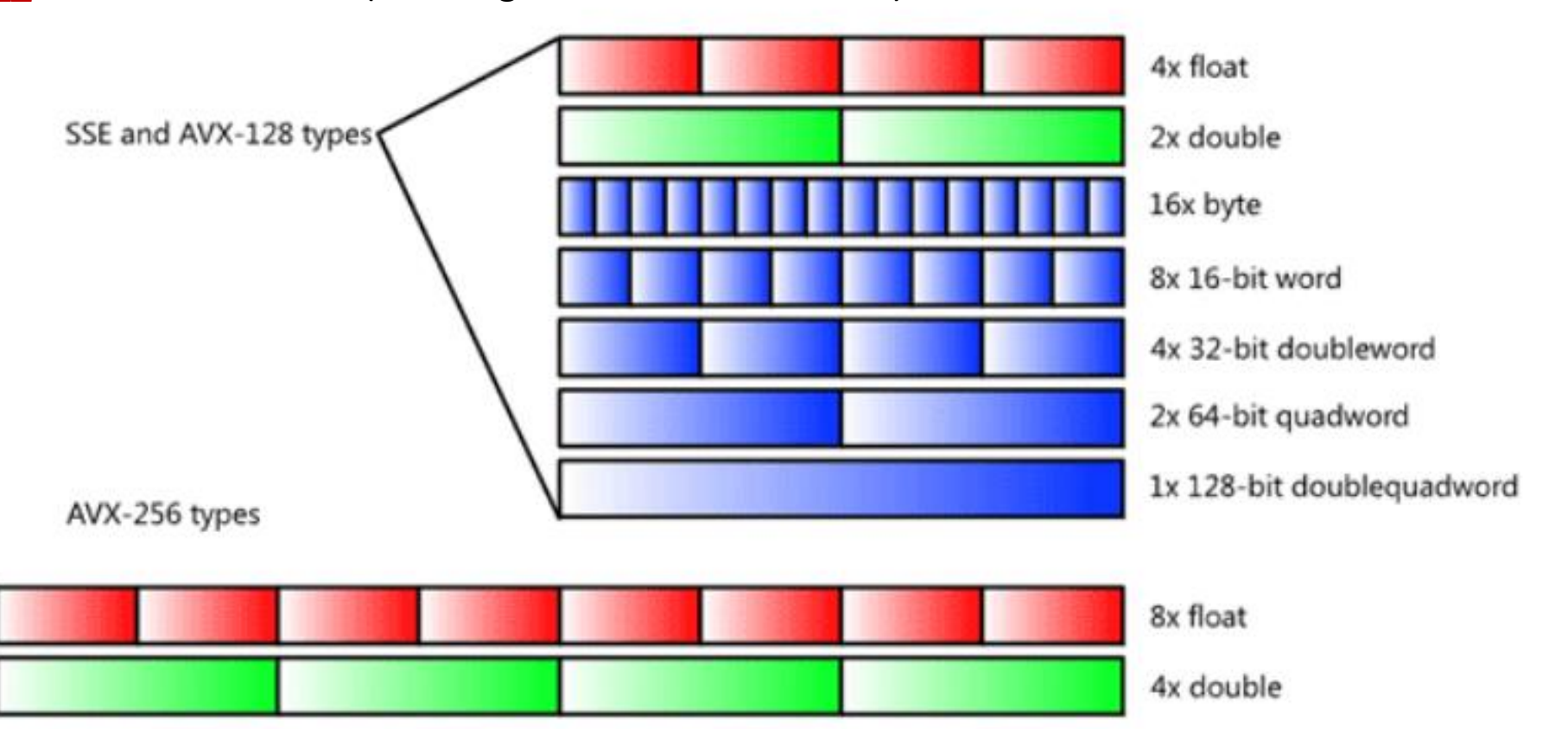

### Vectorization on x86-64 Processors (3)

- □ The developer can use either SSE or AVX or both
	- **E** AVX instructions improve throughput
	- **□** SSE instructions are preferred for less data parallel algorithms
- $\Box$  Most of the load/store vector instructions work only for data that they are written in consecutive main memory addresses
- $\Box$  Normally, aligned load/store instructions are faster than the no aligned ones.
- Memory and arithmetical instructions are executed in parallel

**All the Intel intrinsics are found here :**

https://software.intel.com/sites/landingpage/IntrinsicsGuide/

# Basic SSE Instructions (1)

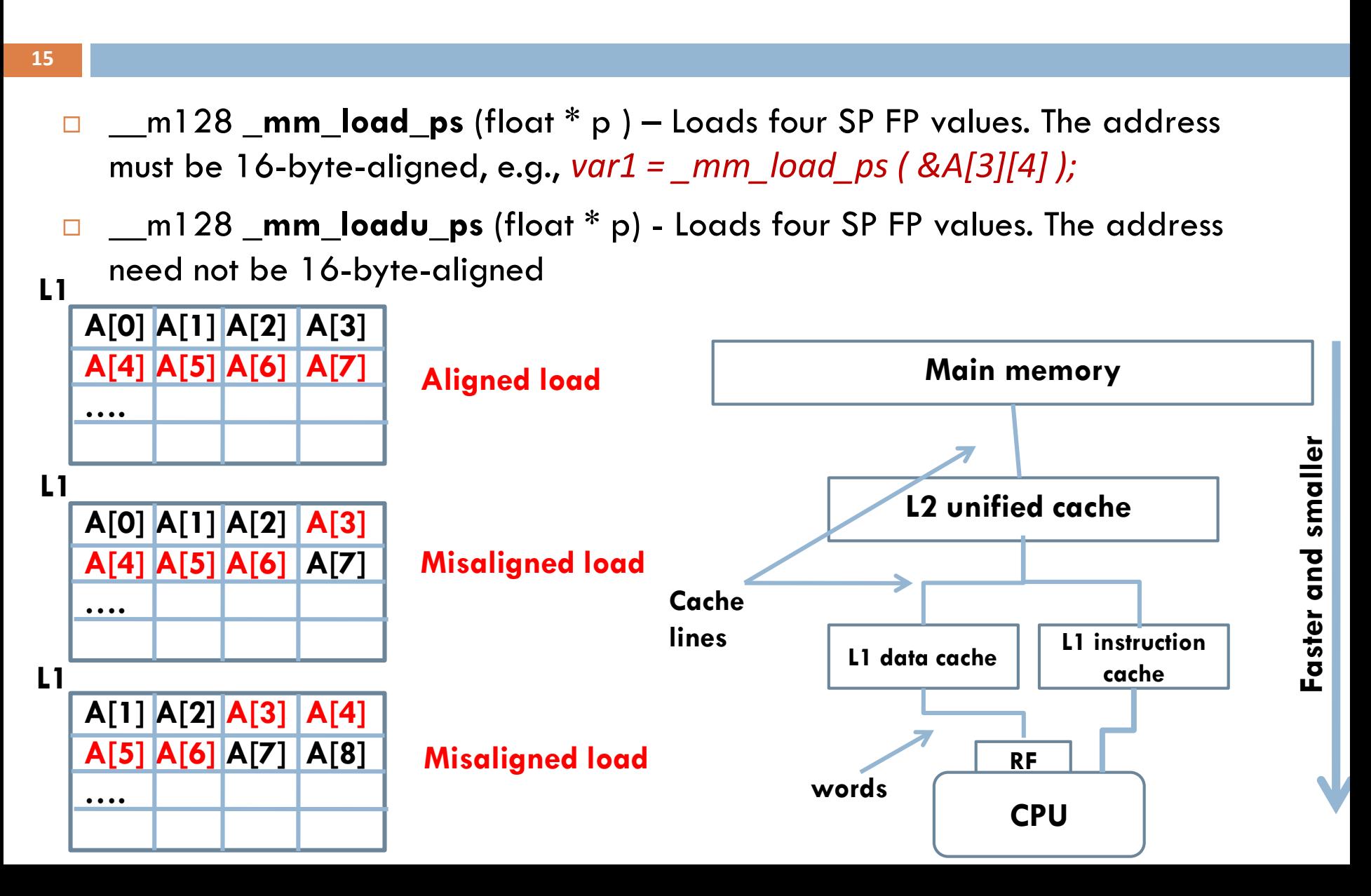

# Basic SSE Instructions (2)

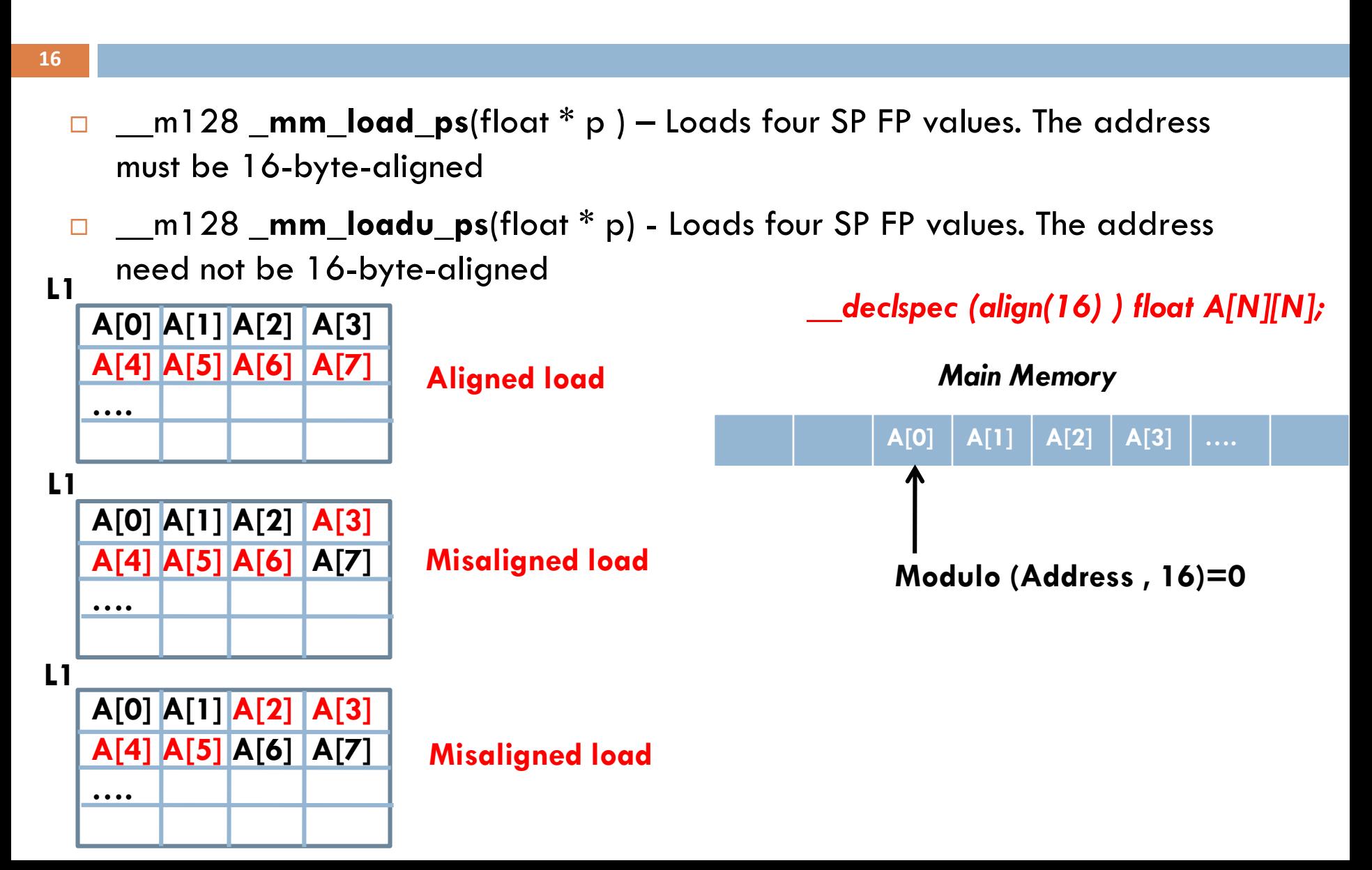

### Do not forget to align your arrays

**17**

 We can either allocate aligned memory *statically* using *float A[N] \_\_attribute\_\_((aligned (64))); //In Linux only \_\_declspec(align(64)) float A[N] //In Visual studio only*

**D** or **dynamically** using

*\_mm\_malloc (N \* sizeof(float),64); //Linux and Visual Studio* 

### Basic SSE Instructions (3)

- \_\_m128 **\_mm\_store\_ps**(float \* p ) Stores four SP FP values. The address must be 16-byte-aligned
- \_\_m128 **\_mm\_storeu\_ps**(float \* p) Stores four SP FP values. The address need **not** to be 16-byte-aligned
- \_\_m128 **\_mm\_mul\_ps**(\_\_m128 a, \_\_m128 b) Multiplies the four SP FP values of a and b
- \_\_m128 **\_mm\_mul\_ss**(\_\_m128 a, \_\_m128 b) Multiplies the lower SP FP values of a and b; the upper 3 SP FP values are passed through from a.

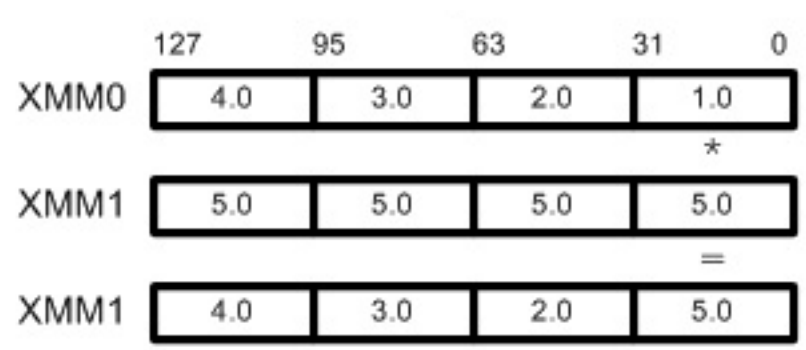

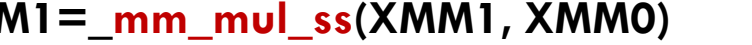

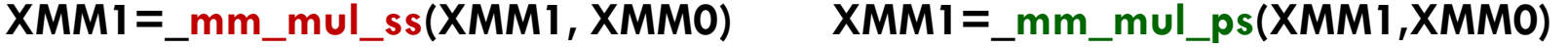

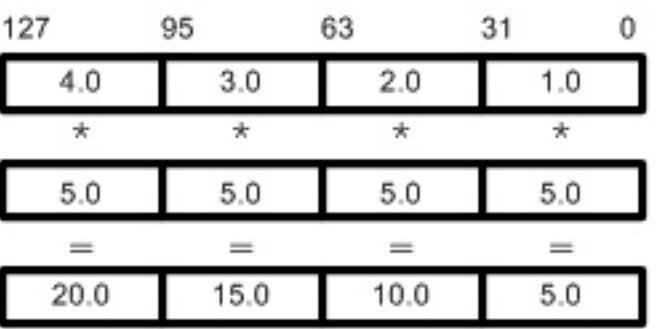

## Basic SSE Instructions (4)

- **19**
	- \_\_m128 **\_mm\_unpackhi\_ps** (\_\_m128 a, \_\_m128 b) Selects and interleaves the upper two SP FP values from a and b.
	- \_\_m128 **\_mm\_unpacklo\_ps** (\_\_m128 a, \_\_m128 b) Selects and interleaves the lower two SP FP values from a and b.

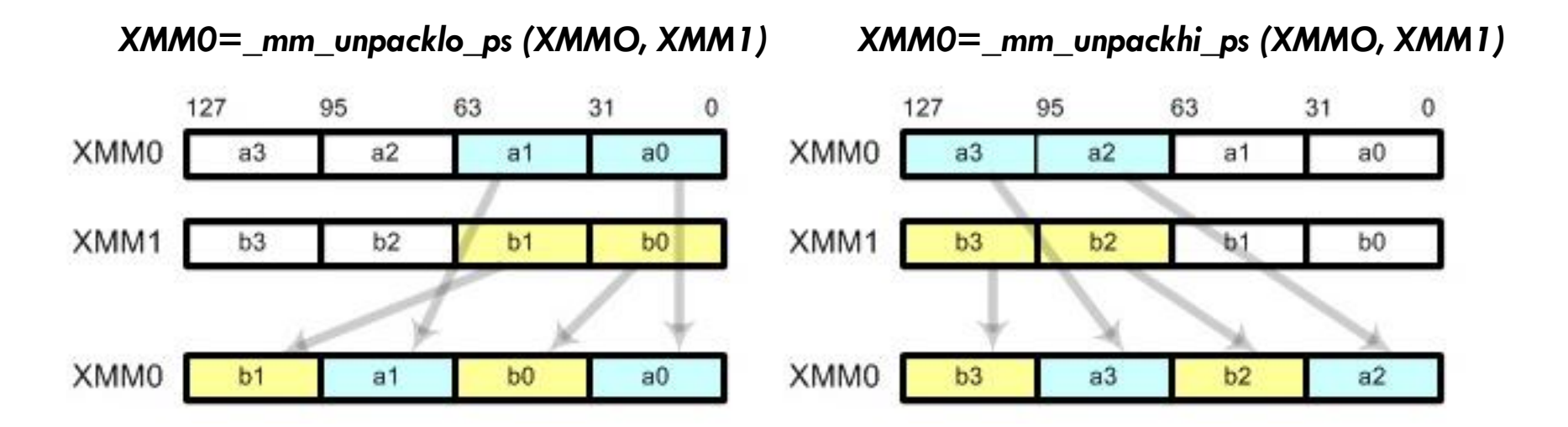

### Basic SSE Instructions (5)

- **20**
	- **\_\_m128 \_mm\_hadd\_ps** (\_\_m128 a, \_\_m128 b) Adds adjacent vector elements

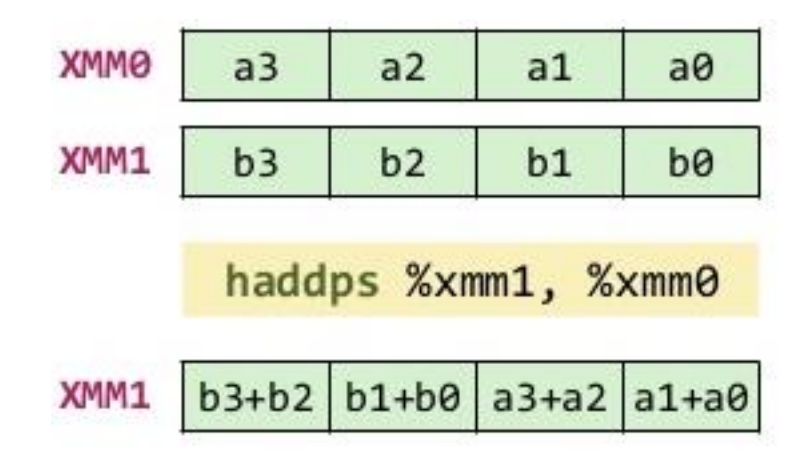

void **\_mm\_store\_ss** (float \* p, \_\_m128 a) - Stores the lower SP FP value

### Vectorization  $1<sup>st</sup>$  example (1)

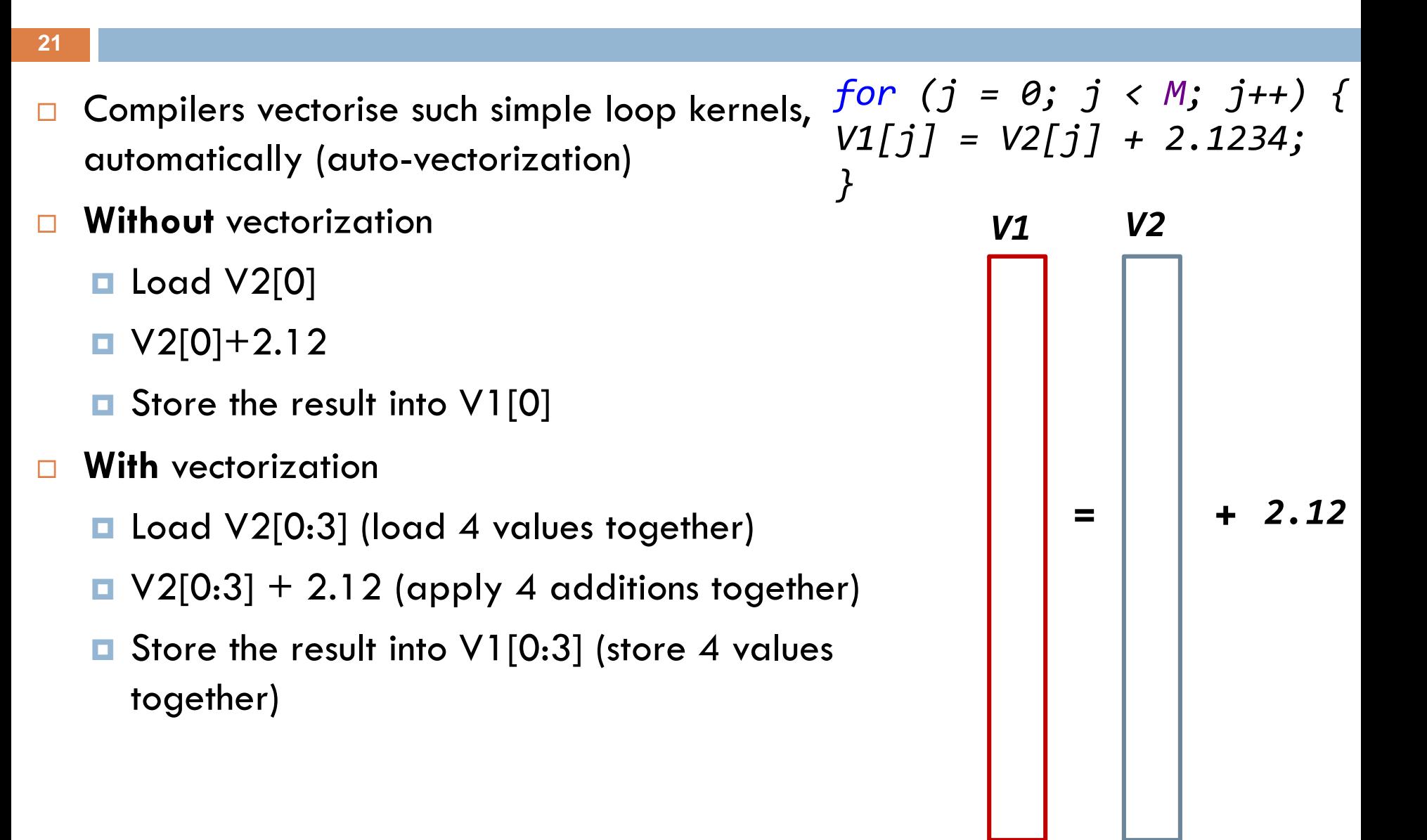

Vectorization 1<sup>st</sup> example (2)

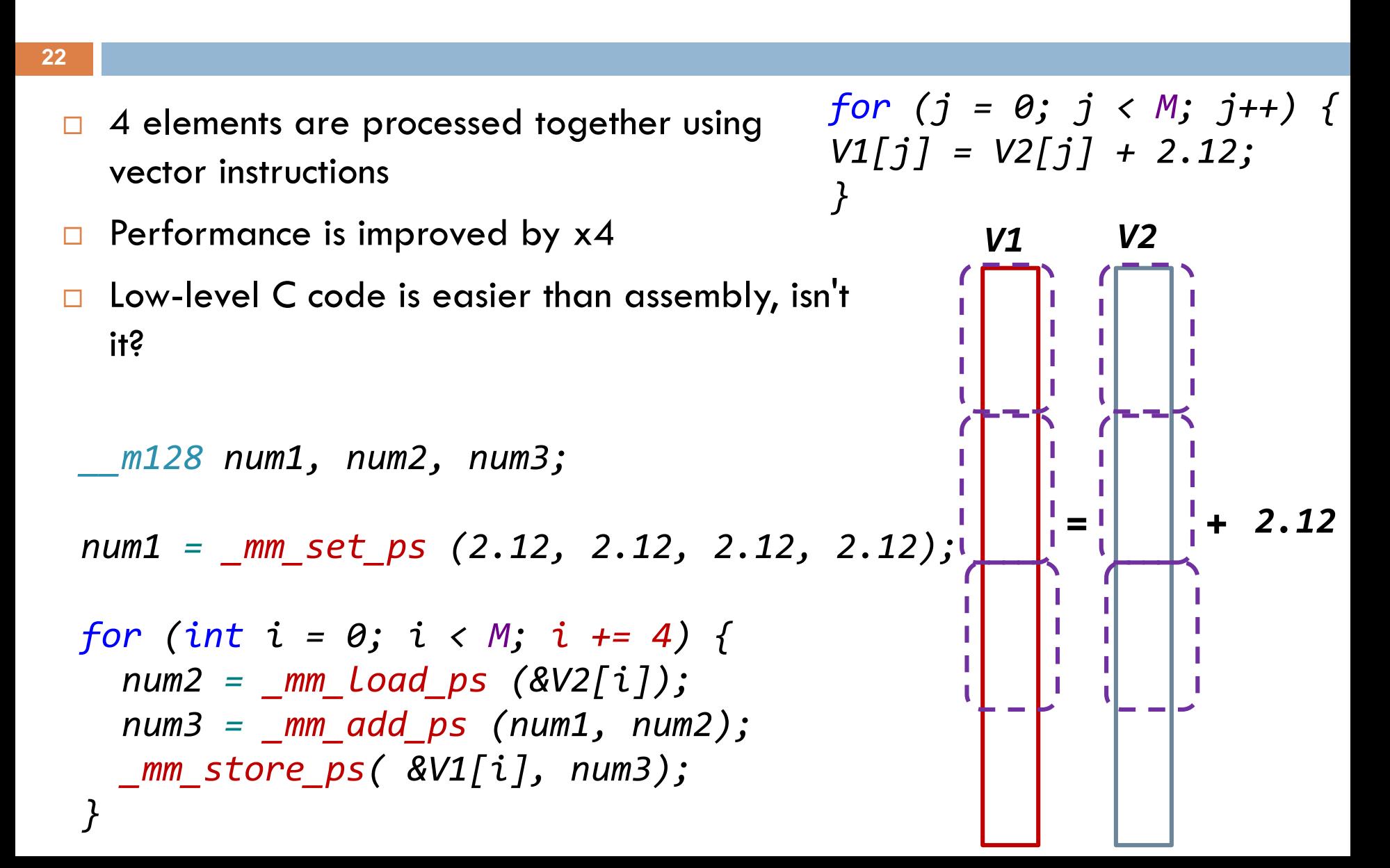

### Vectorization 1<sup>st</sup> example (3)

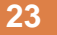

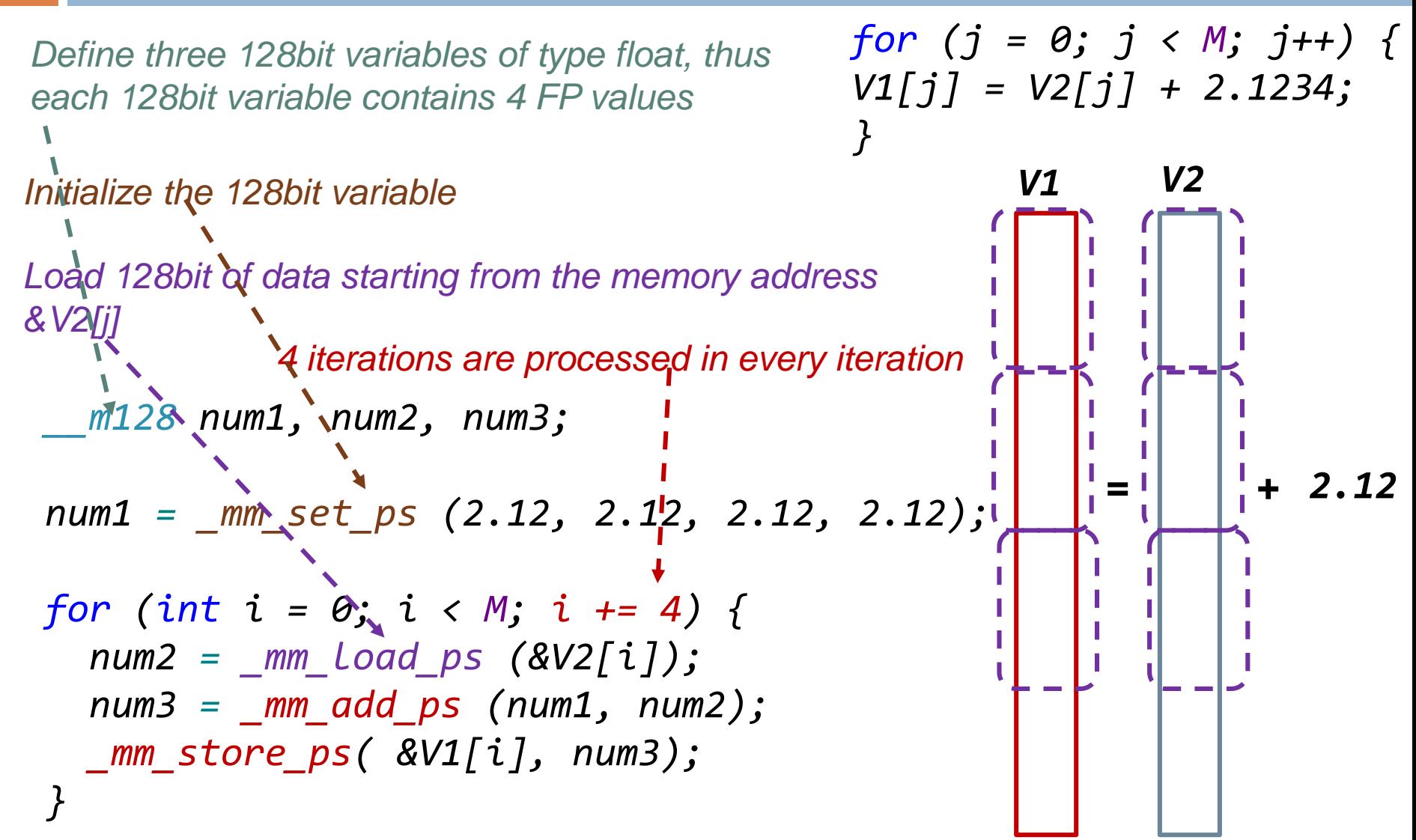

Vectorization  $1<sup>st</sup>$  example (4)

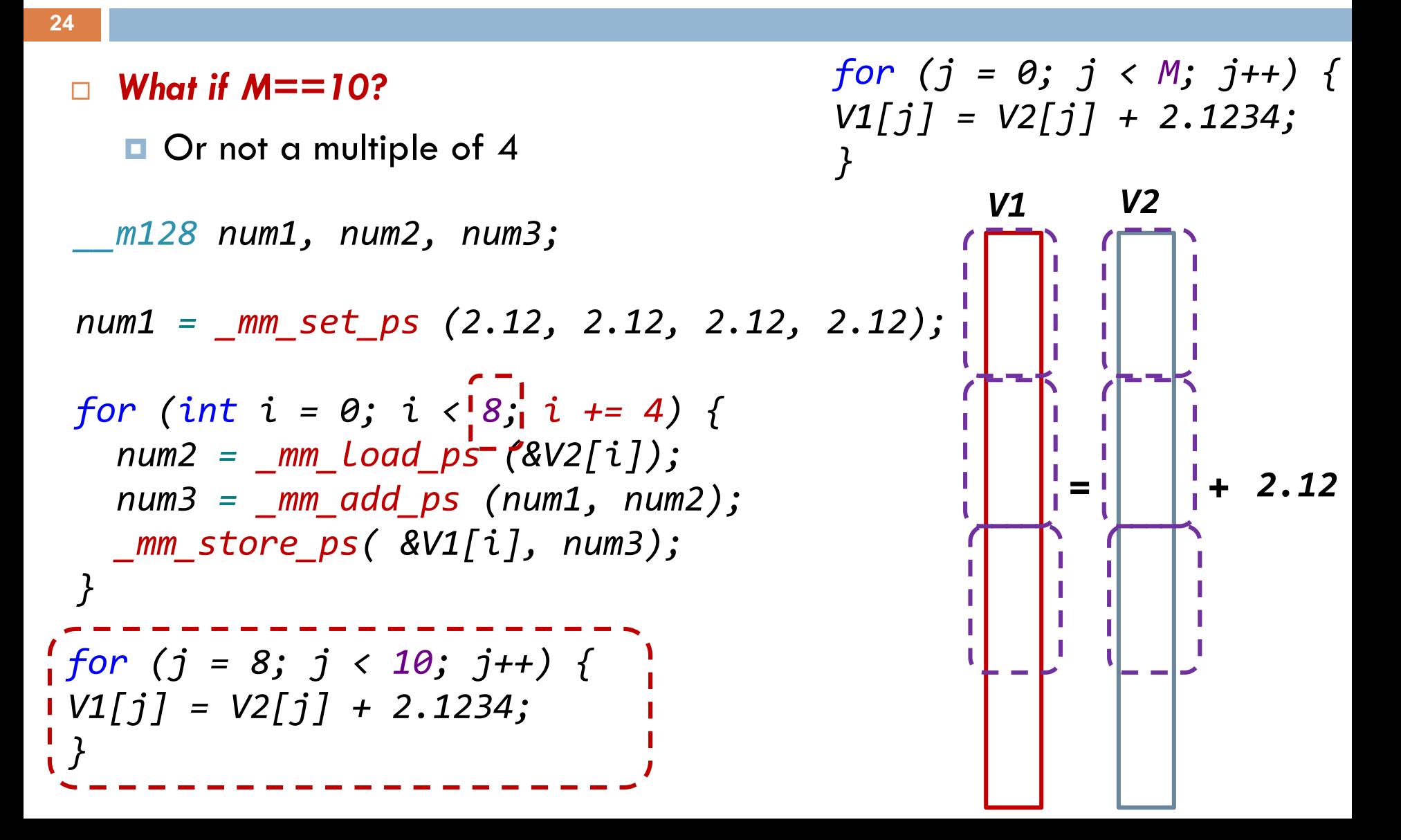

# Case Study MVM using SSE technology

\_\_declspec (align(16)) float X[N], Y[N], A[N][N]; \_\_m128 num0, num1, num2, num3, num4;

for  $(i=0; i< N; i++)$ 

num3= \_mm\_setzero\_ps ();

```
for (j=0; j < N; j+=4){
 num0 =_mm_load_ps ( &A[i][j] );
 num1= mm load ps ( &X[j] );
 num3 = mm_fmadps (num0, num1, num3);}
num4 = _mm\_hadd\_ps (num3, num3);
num4 = _mm\_hadd\_ps (num4, num4);
\_mm\_store\_ss( (float *) &Y[i] , num4);
}
```
*float A[N][N]; float X[N], Y[N]; int i,j;*

*for (i=0; i<N; i++) for (j=0; j<N; j++) Y[i] += A[i][j] \* X[j];*

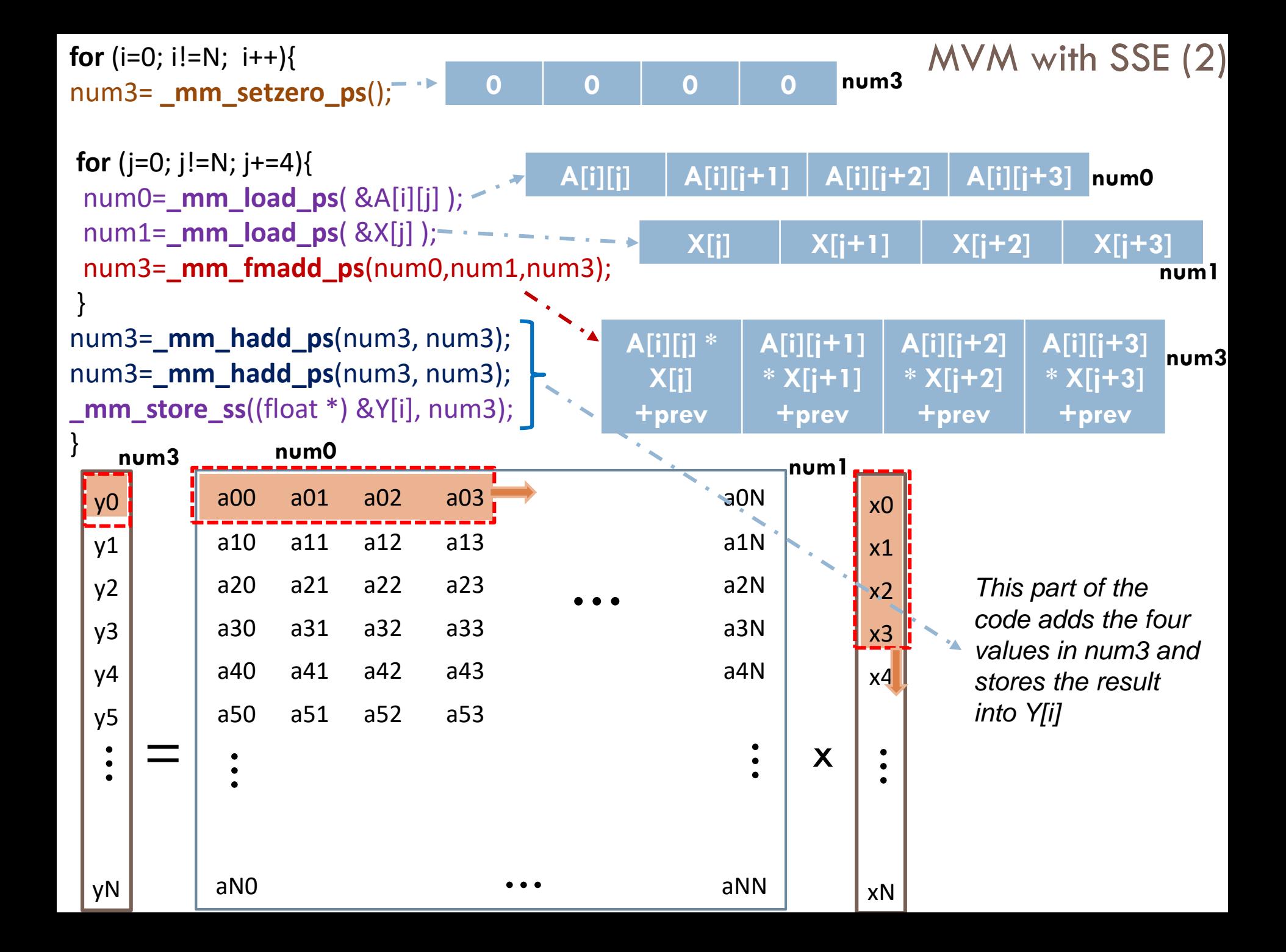

### MVM with SSE (3)

```
}
num4=_mm_hadd_ps(num3, num3);
num4=_mm_hadd_ps(num4, num4);
_mm_store_ss((float *) &Y[i], num4);
```
**….**

}

- After j loop finishes its execution, num3 contains the output data of Y[0]
- let's say **num3=[ya, yb, yc, yd], we must compute this: Y[i]=ya+yb+yc+yd**
- after the **1 st hadd -> num3=[ya+yb, yc+yd, ya+yb, yc+yd]**
- **E** after the 2<sup>nd</sup> hadd -> num3=[ya+yb+yc+yd, ya+yb+yc+yd, ya+yb+yc+yd, **ya+yb+yc+yd]**

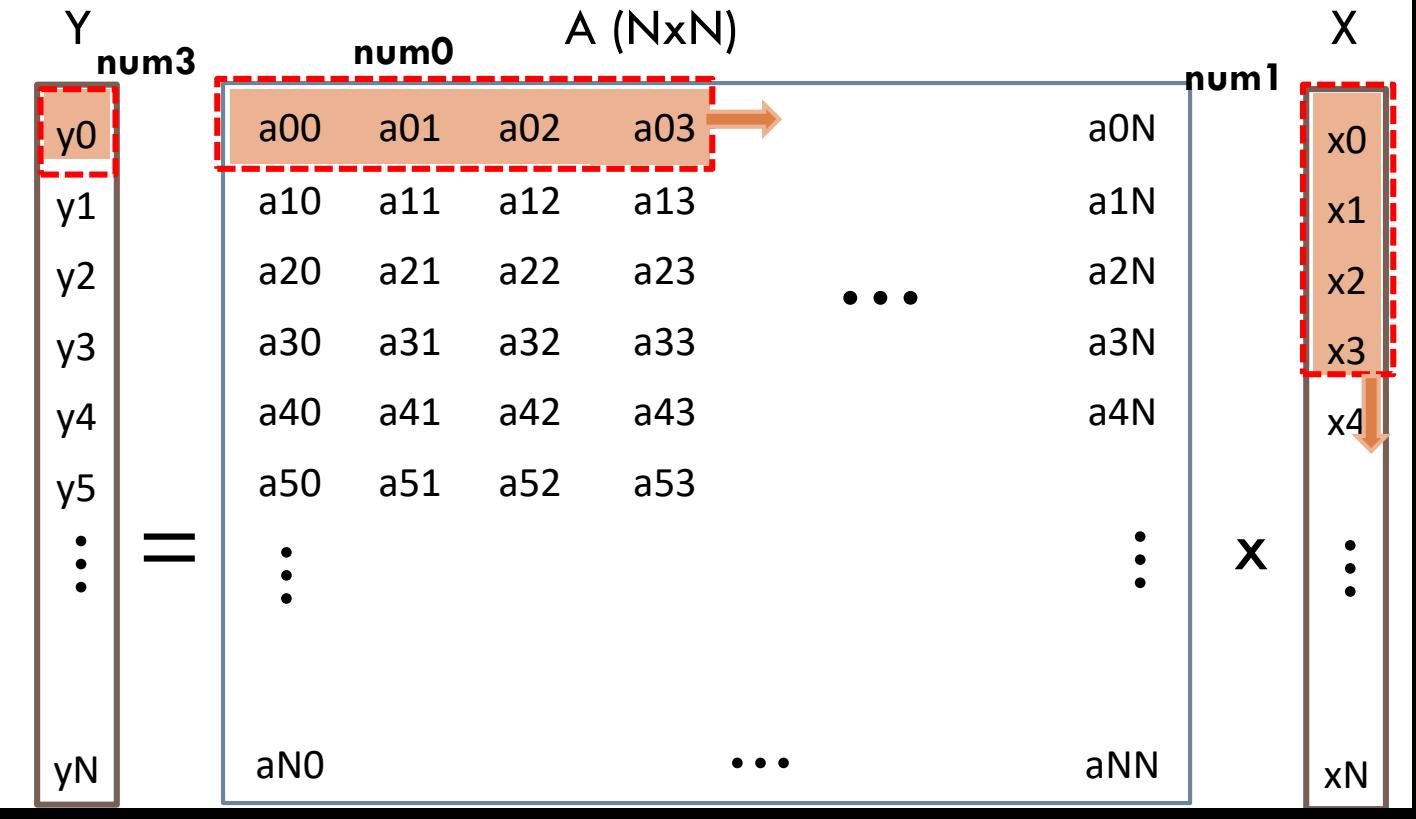

## Case Study MVM using AVX technology

*float A[N][N]; float X[N], Y[N]; int i,j;*

*for (i=0; i<N; i++) for (j=0; j<N; j++) Y[i] += A[i][j] \* X[j];*

*\_\_m256 ymm2, num0, num1, num5; \_\_m128 xmm1, xmm2;*

*for (int i = 0; i < M; i++) { num1 = \_mm256\_setzero\_ps ();*

*for (int j = 0; j < M; j += 8) { num5 = \_mm256\_load\_ps ( &X[j] ); num0 = \_mm256\_load\_ps ( &A[i][j] ); num1 = \_mm256\_fmadd\_ps (num0, num5, num1); } ymm2 = \_mm256\_permute2f128\_ps (num1, num1, 1); num1 = \_mm256\_add\_ps (num1, ymm2); num1 = \_mm256\_hadd\_ps (num1, num1); num1 = \_mm256\_hadd\_ps (num1, num1); xmm2 = \_mm256\_extractf128\_ps (num1, 0); \_mm\_store\_ss ((float \*) &Y[i] , xmm2); }*

## Case Study MVM SSE vs AVX

**29**

```
__m256 ymm2, num0, num1, num5;
                                          __m128 xmm1, xmm2;
                                        for (int i = 0; i < M; i++) {
                                        num1 = _mm256_setzero_ps ();
                                        for (int j = 0; j < M; j += 8) { 
                                         num5 = _mm256_load_ps ( &X[j] );
                                         num0 = _mm256_load_ps (&A[i][j]);
                                         num1 = _mm256_fmadd_ps (num0, num5, num1);
                                                           }
                                          ymm2 = _mm256_permute2f128_ps (num1, 
                                        num1, 1);
                                          num1 = _mm256_add_ps (num1, ymm2);
                                          num1 = _mm256_hadd_ps (num1, num1);
                                          num1 = _mm256_hadd_ps (num1, num1);
                                          xmm2 = _mm256_extractf128_ps (num1, 0);
                                          _mm_store_ss ((float *) &Y[i] , xmm2);
                                                  }
  __m128 num0, num1, num2, num3, 
num4;
for (i=0; i< N; i++)num3= _mm_setzero_ps ();
for (i=0; i< N; i+=4)num0 = _{mm\_load\_ps} ( & A[i][j]);
 num1=_mm_load_ps ( &X[j] );
 num3 = mm fmadd ps (num0, num1,
num3);
}
num4 = \,mm \,hadd \,ps (num3, num3);
num4 = \,mm hadd ps (num4, num4);
\_mm\_store\_ss( (float *) &Y[i] , num4);
}
       The different part
```
### Further explaining the AVX code

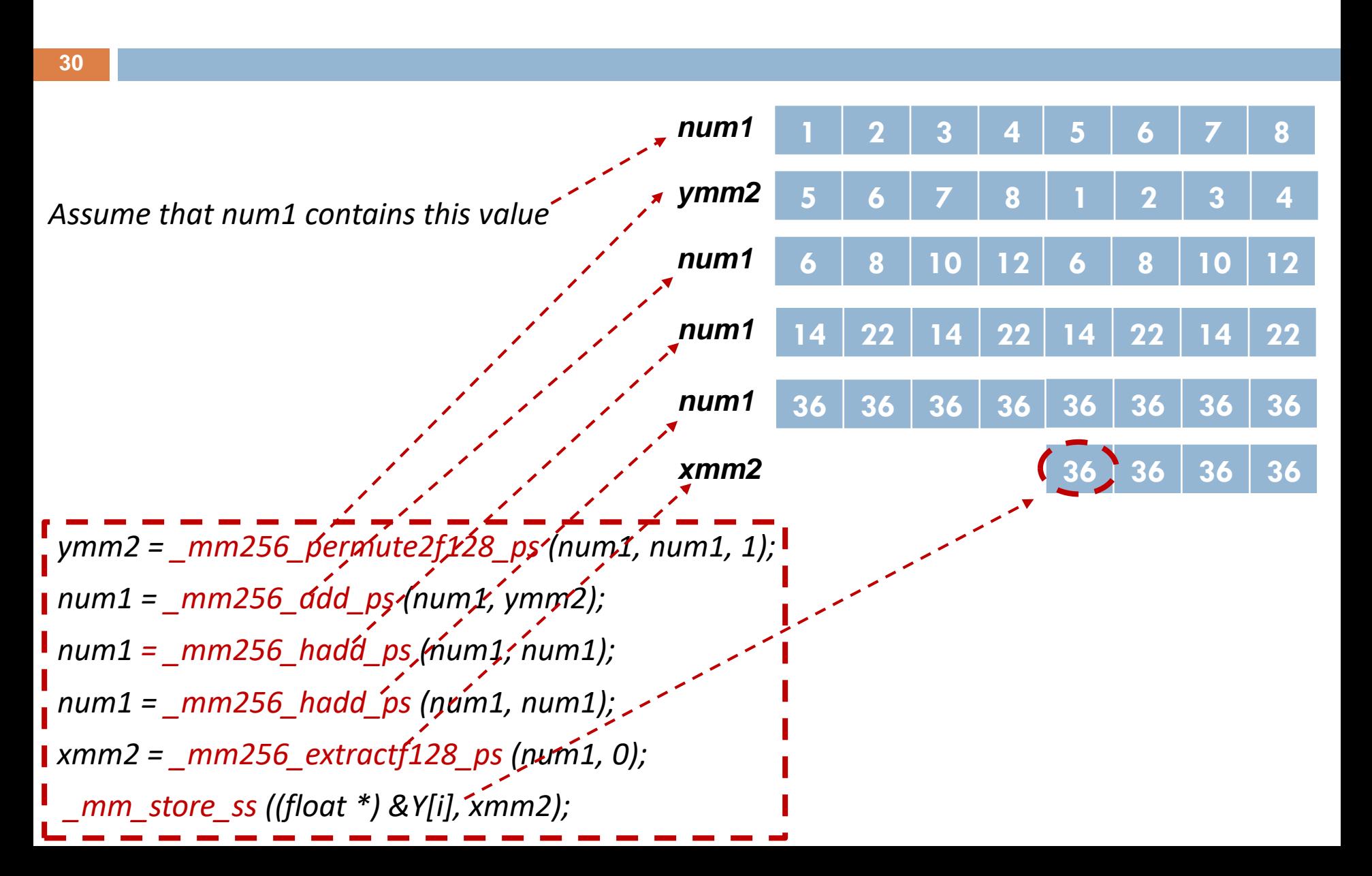

```
for (i=0; i!=N; i+=2){
num5= _mm_setzero_ps();
num6= mm_setzero_ps();
for (j=0; j!=N; j+=4){
num3=_mm_load_ps( &A[i][j] );
num4=_mm_load_ps(X + j );
num5=_mm_fmadd_ps(num3,num4,num5);
num3=_mm_load_ps( &A[i+1][j] );
num6=_mm_fmadd_ps(num3,num4,num6);
}
num5=_mm_hadd_ps(num5, num5);
```
MVM with SSE + register blocking

### **Register blocking is applied exactly as in the scalar code case**

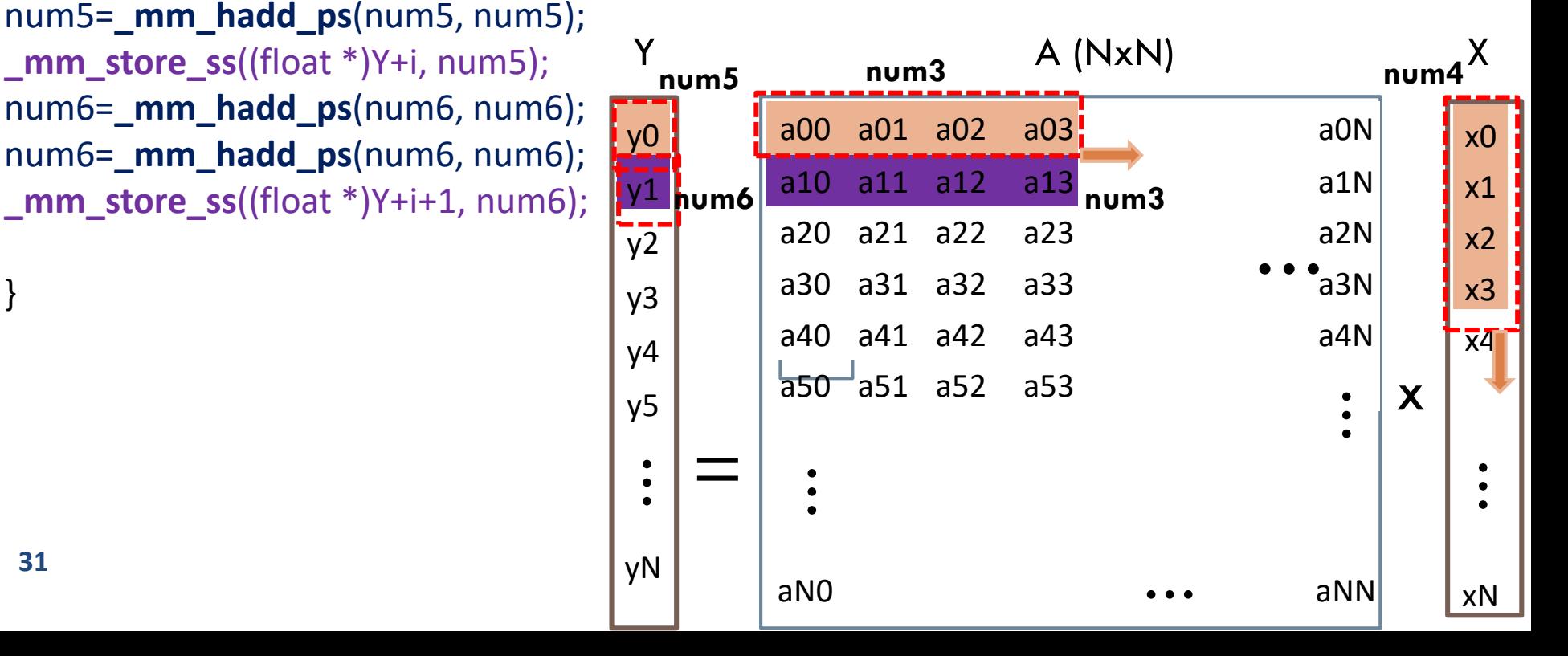

}

MVM with SSE + register blocking (1) exercise from the lab this week

 $\Box$  Apply register blocking as in the previous slide with register blocking factor *[1, 2, 4, 8, 12, 14]* 

*Measure execution time for each code version*

*you will get a graph that looks like the one in the next slide*

### $MVM$  with SSE + register blocking  $(2)$

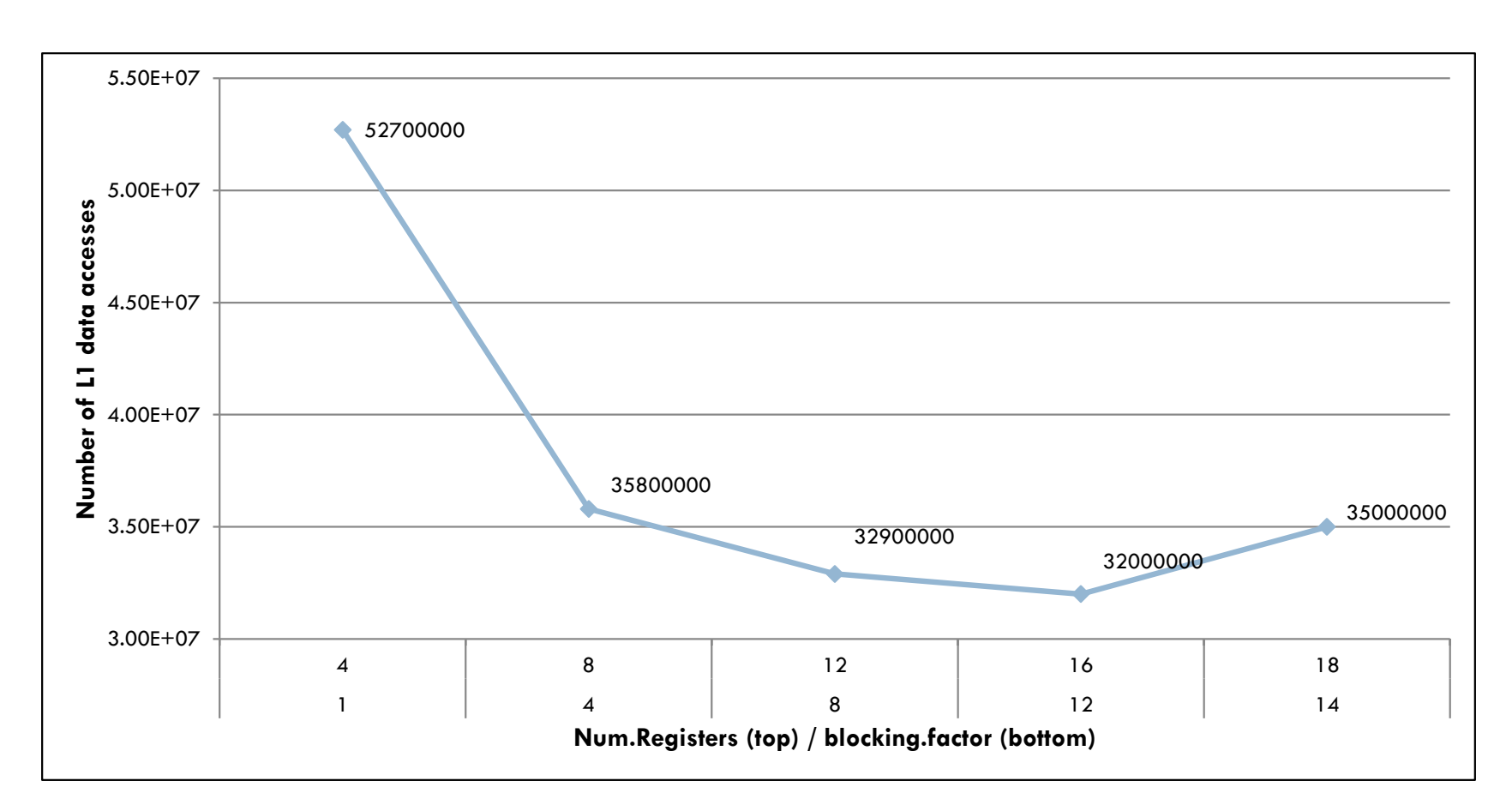

**dL1 accesses: N+N<sup>2</sup>+N<sup>2</sup> /unroll.factor.value**

### $MVM$  with SSE  $+$  register blocking (3)

#### **34**

- Register blocking reduces the number of Load/Store (L/S) instructions and as a consequence the number of L1 data cache accesses
- $\Box$  Normally, performance highly depends on the L/S instructions, but there are other parameters that affect execution time too
	- This is **why you might get a different graph depending on the target processor and**

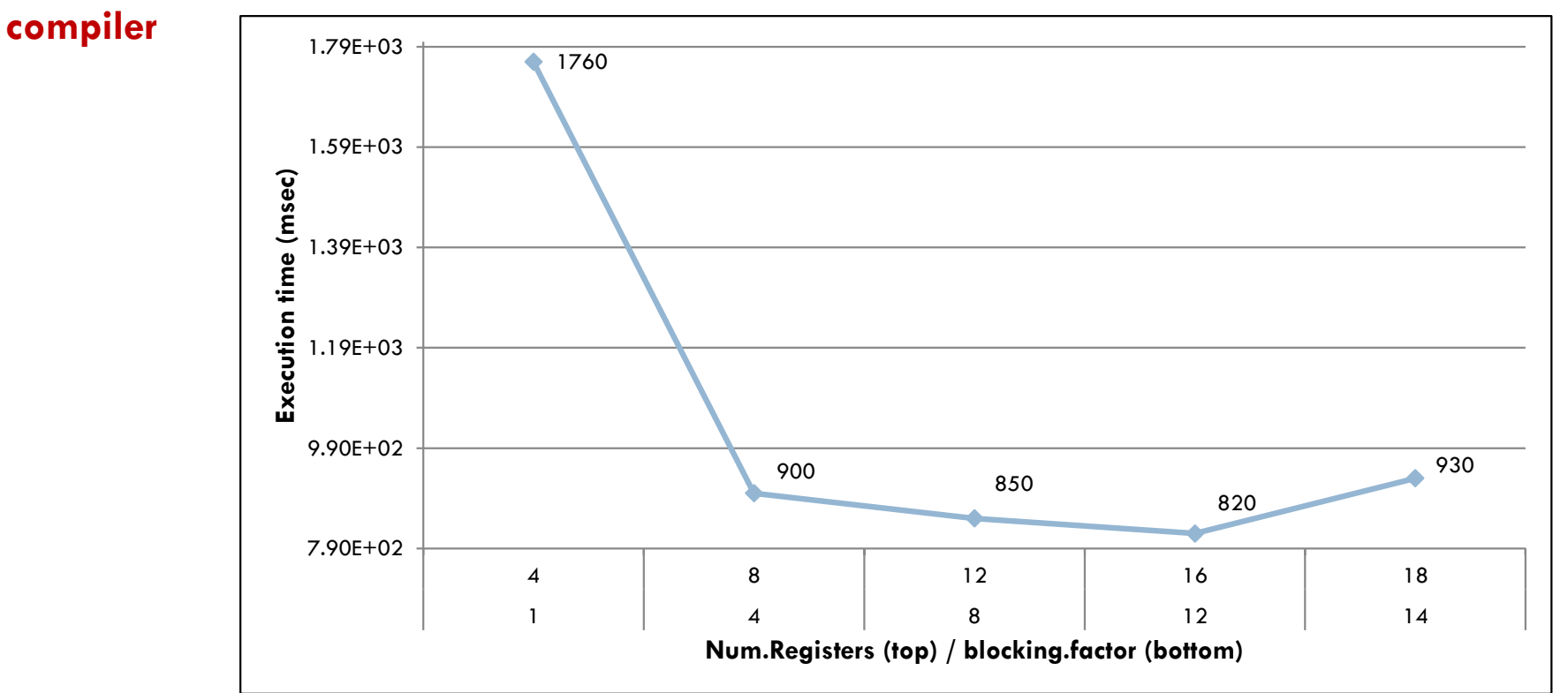

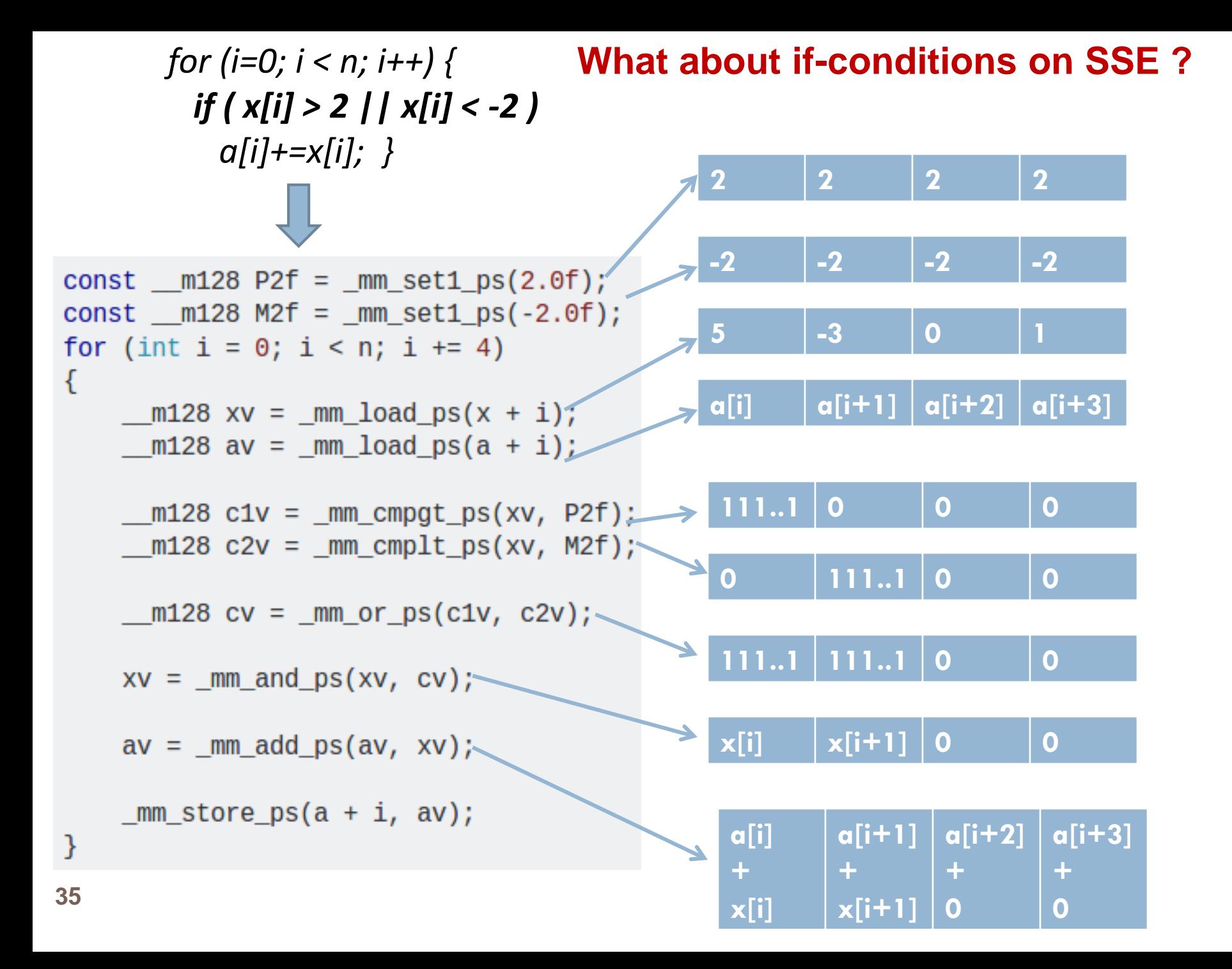

### Further Reading

- *Virtual Workshop (Cornell University), available at [https://cvw.cac.cornell.edu/vector/overview\\_simd](https://cvw.cac.cornell.edu/vector/overview_simd)*
- *Tutorial from Virginia University, available at [https://www.cs.virginia.edu/~cr4bd/3330/F2018/si](https://www.cs.virginia.edu/~cr4bd/3330/F2018/simdref.html) mdref.html*

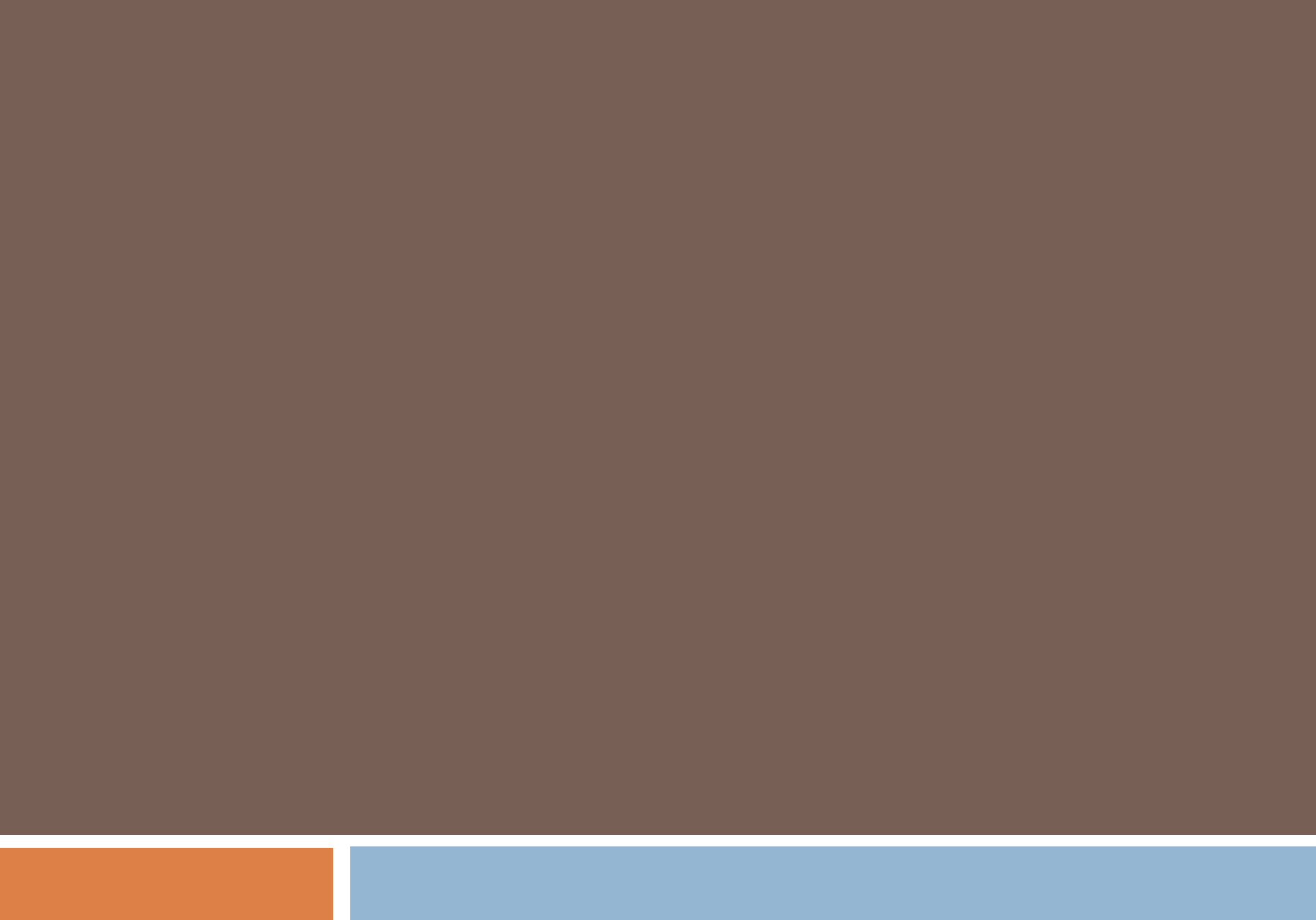